## **Se réapproprier sa vie privée avec GnuPG**

Après les révélations d'Edward Snowden, il n'est plus possible d'ignorer, ou faire semblant d'ignorer, la surveillace de masse dont nous faisons l'objet tous les jours. Notre activité "en ligne" est particulièrement visée par cette surveillance et il devient nécessaire de mettre en place des "stratégies" visant à préserver notre vie privée.

L'une d'entre elles est de sécuriser nos échanges de mails à l'aide du logiciel GnuPG. Lors de l'atelier nous aborderons les concepts inhérents à GnuPG: générations de clés publiques et privées, chiffrement, déchiffrement et signature.

Nous mettrons ensuite tout cela "en musique" pour constater que finalement, ce n'est si compliqué

que ça en a l'air .

Sans plus attendre, la présentation en [pdf](https://www.loligrub.be/wiki/_media/gpg.pdf), et le code [soure.](https://www.loligrub.be/wiki/_media/gpg.tar.gz)

From: <https://www.loligrub.be/wiki/>- **LoLiGrUB**

Permanent link: **<https://www.loligrub.be/wiki/atelier20160618-gnupg?rev=1466268385>**

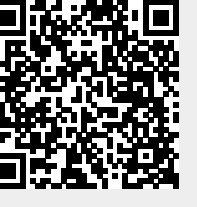

Last update: **2016/06/18 16:46**